## **How to Complete Your Profile on the NEW NAPO.NET**

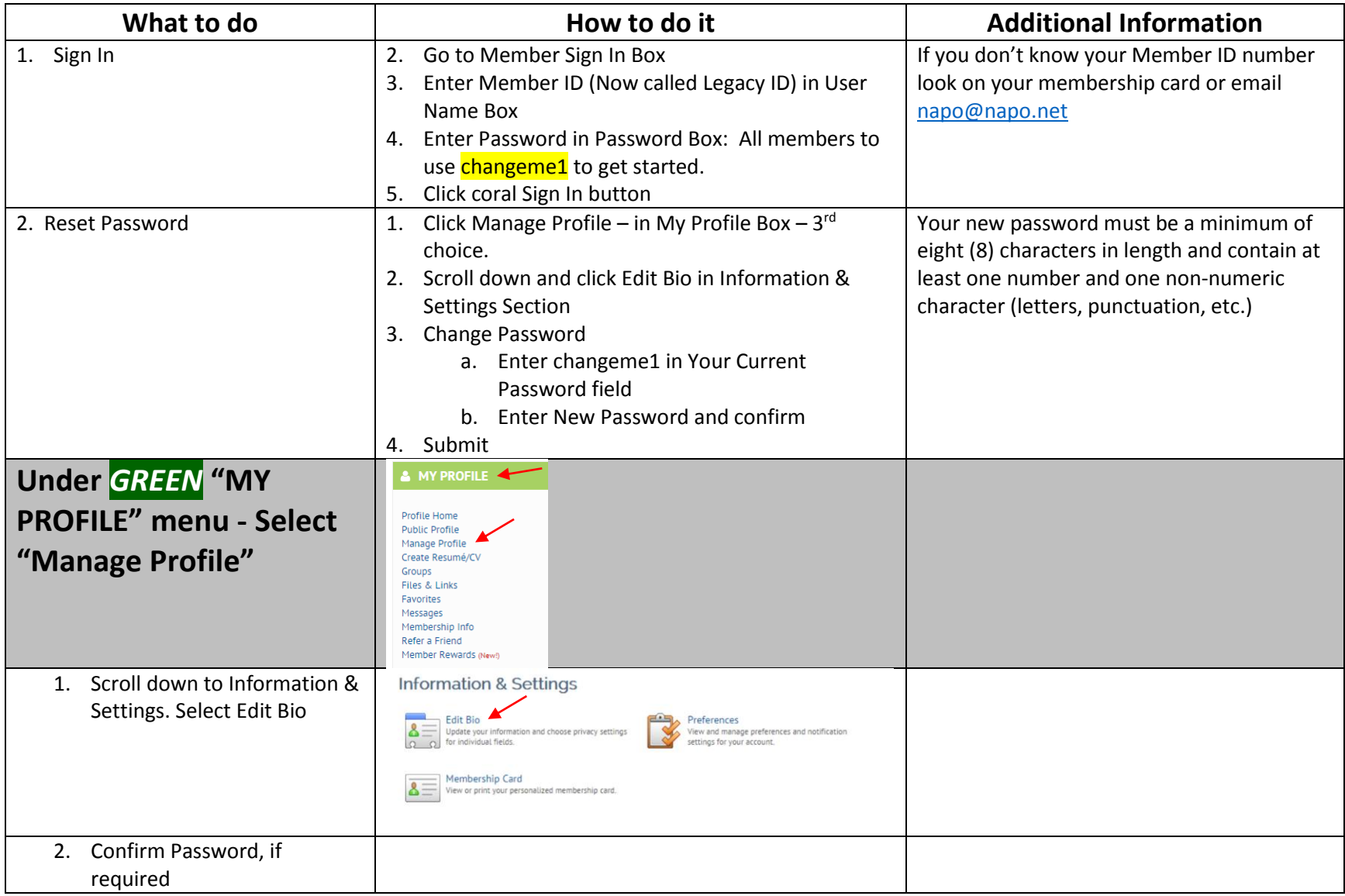

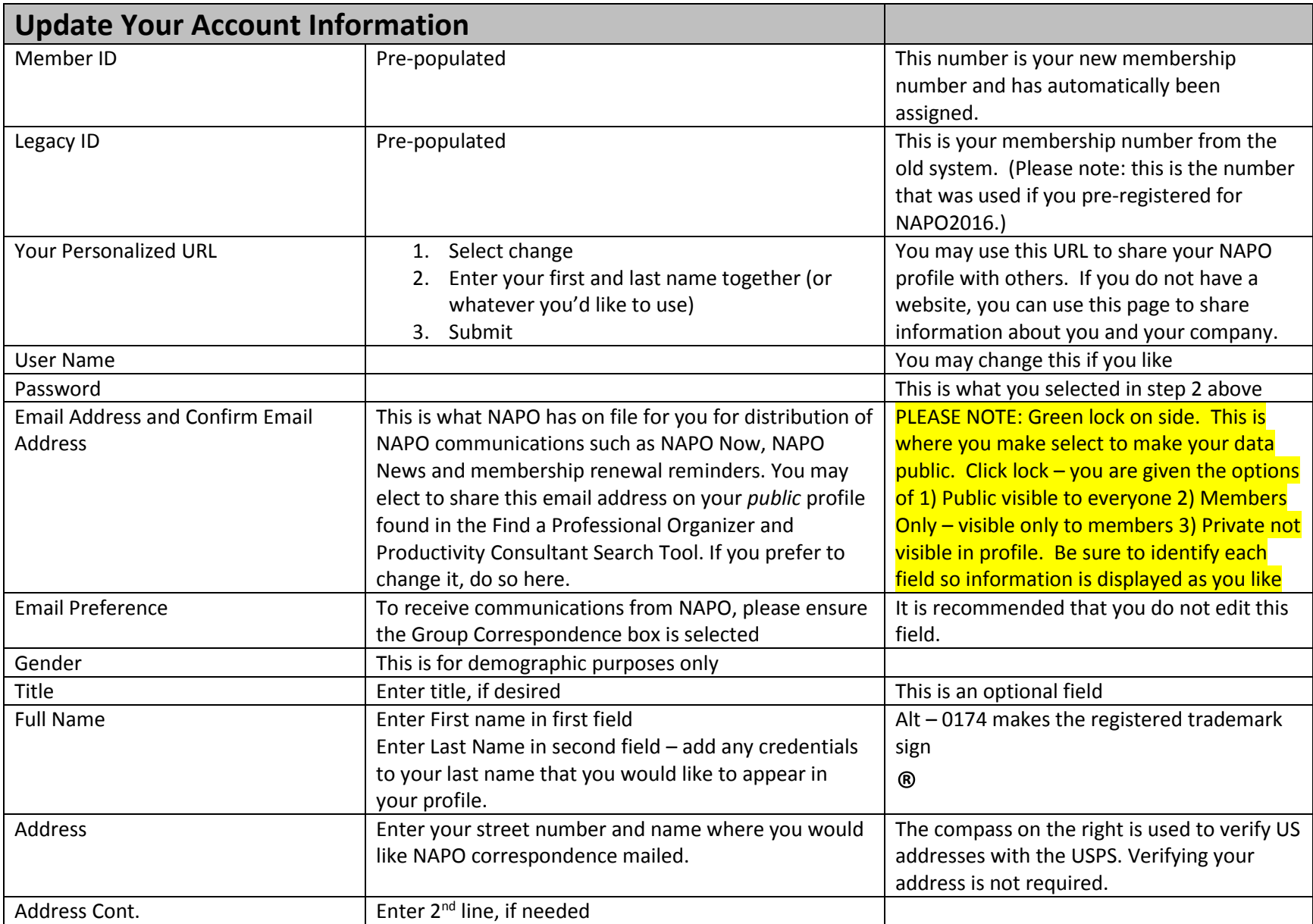

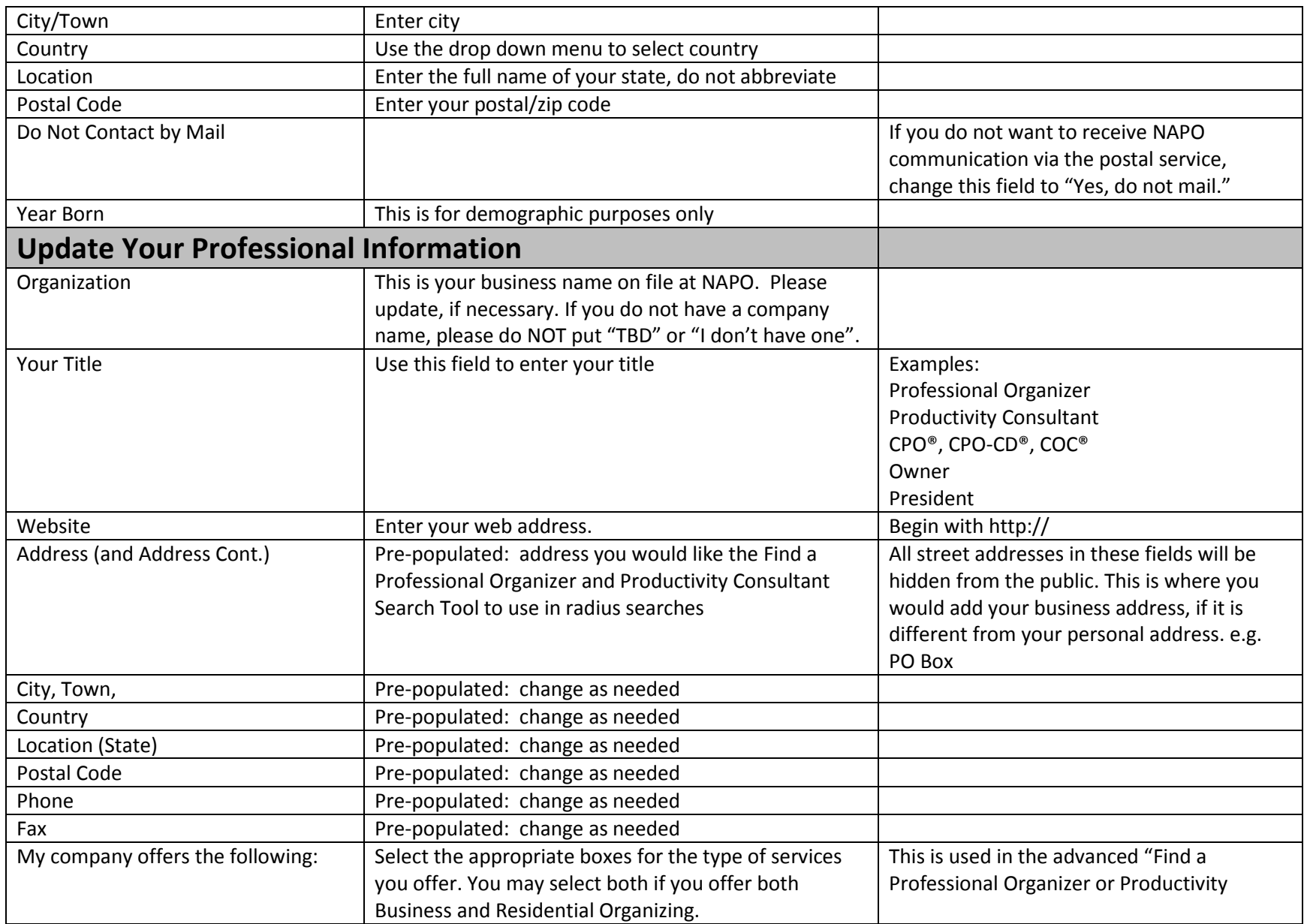

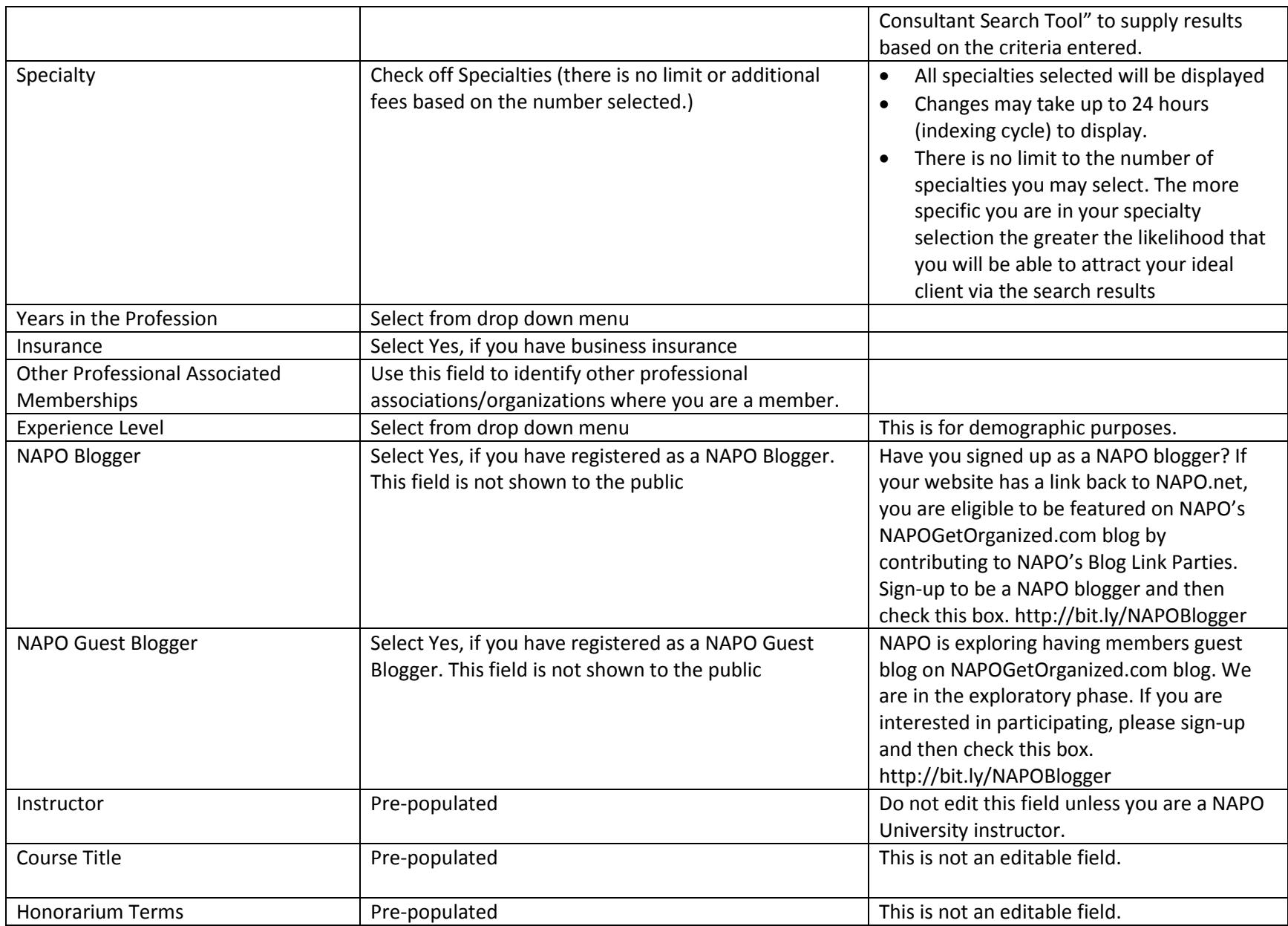

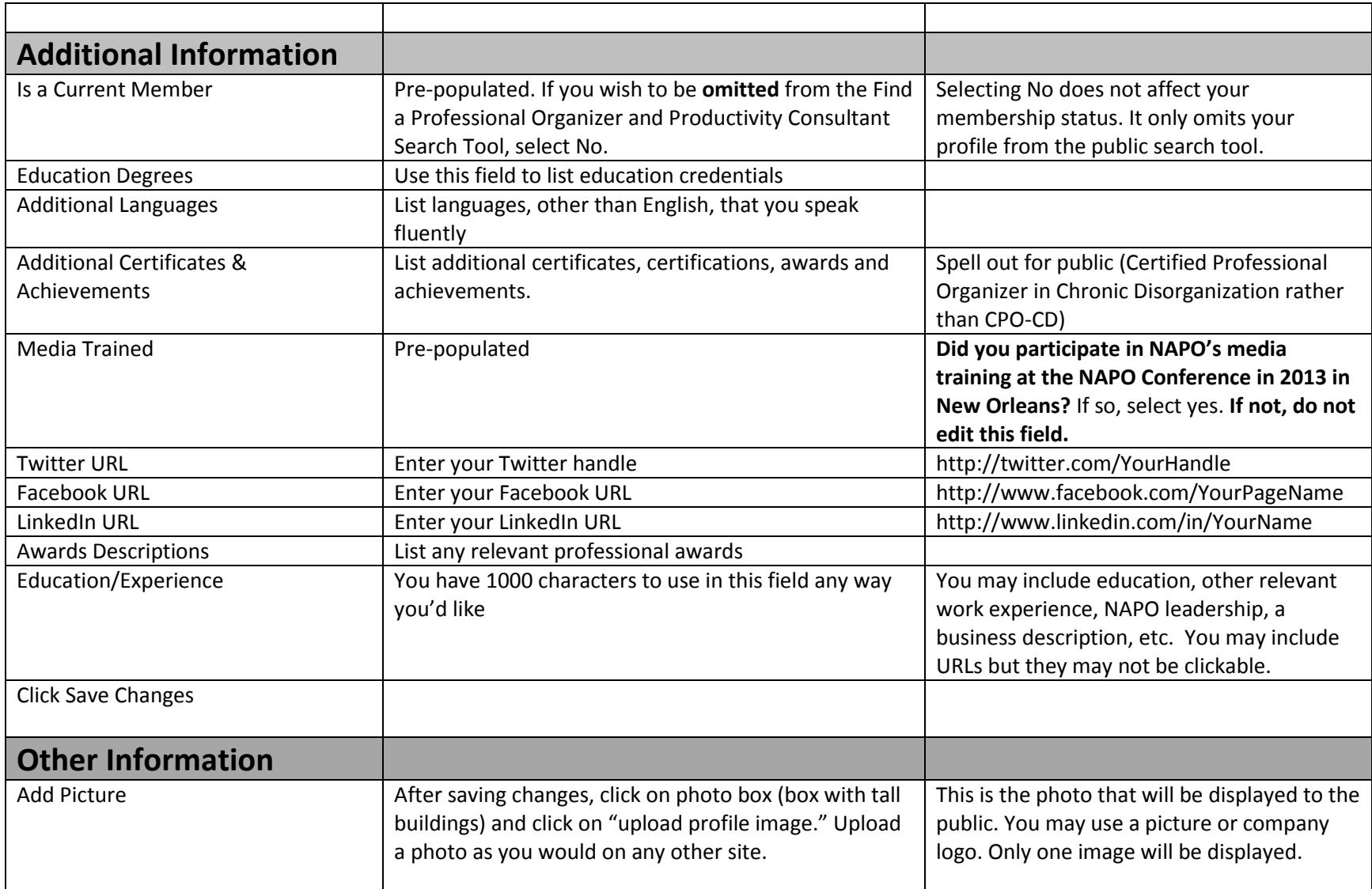

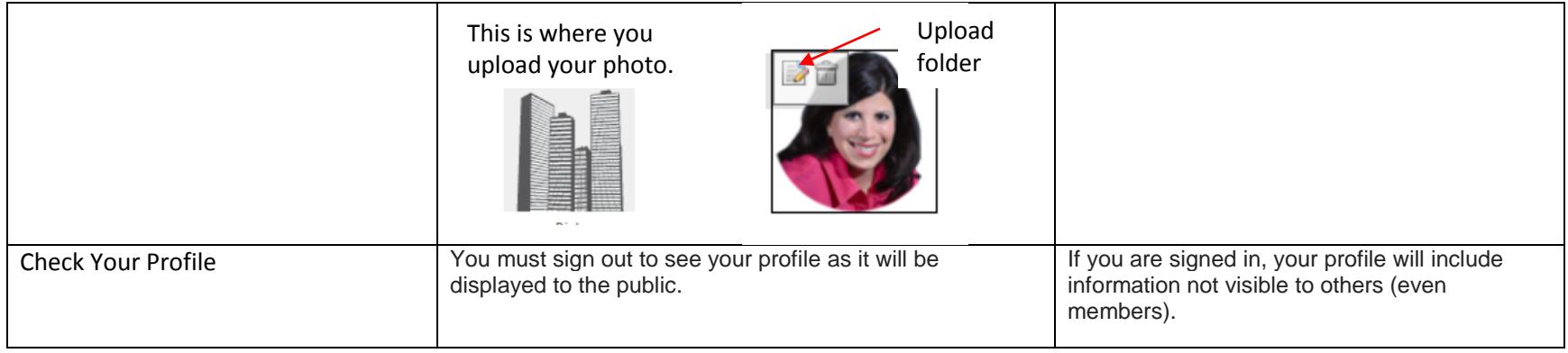

We anticipate further adjustments and will notify you if and when you should go in and make updates to your profile.